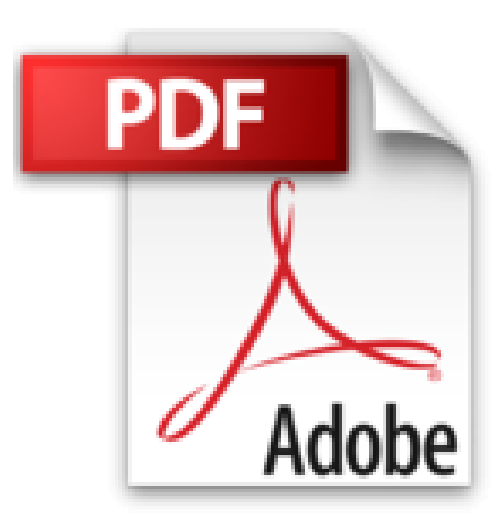

## **Access 2007 : Créez et utilisez une base de données**

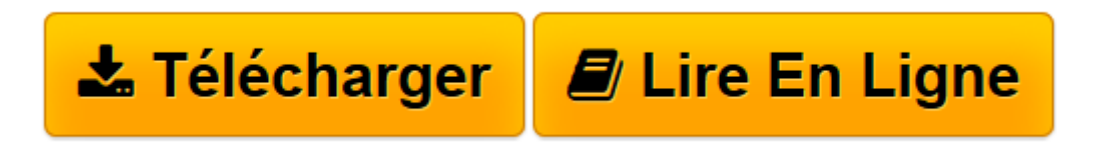

[Click here](http://bookspofr.club/fr/read.php?id=2746037270&src=fbs) if your download doesn"t start automatically

226 pages Extrait Extrait de l'avant-propos :

La collection Repère est destinée à toute personne qui débute en micro-informatique. Elle est conçue pour vous donner des explications claires, très détaillées, à l'aide de termes simples et précis. Ces explications sont basées sur la règle "un titre - un écran" : chaque commande est illustrée par une boîte de dialogue ou par un écran d'exemple. Ces écrans ont été capturés sous Windows Vista.

(...)

Ce support devant être le plus complet possible, nous avons choisi de vous présenter toutes les solutions permettant d'effectuer une manipulation en les caractérisant à l'aide des icônes (...) (solution souris) et (...) (solution clavier).

Chaque support de la collection Repère est organisé en parties comprenant un ou plusieurs chapitres. L'organisation générale de l'ouvrage est détaillée dans la Table des matières qui suit.

En fin d'ouvrage, une annexe dresse la liste des raccourcis-clavier et l'Index permet de retrouver rapidement la page correspondant à un point précis. Présentation de l'éditeur

La collection Repère couvre les principaux logiciels bureautiques ; elle a été conçue pour vous donner des explications claires, très détaillées, à l'aide de termes simples et précis sur les fonctions du logiciel... Chaque commande est illustrée par un écran d'exemple selon la règle "un titre - un écran" ; la mise en page, volontairement très visuelle (texte à gauche et illustrations à droite ! convient particulièrement bien aux débutants. Les ouvrages sont organisés en chapitres correspondant à un thème (la mise en forme, le texte, les images...) et se terminent par la liste des raccourcis-clavier. Pour certains logiciels (comme Word ou Excel), deux ouvrages sont proposés : le premier décrit les fonctions à connaître pour démarrer avec le logiciel, le second permet de découvrir les fonctions plus évoluées.

Ce guide pratique a été conçu pour débuter sur Microsoft Access 2007 en abordant pas à pas toutes les fonctions permettant la création et la gestion d'une base de données : description de l'environnement Access et utilisation de l'Aide, création d'une base de données et gestion des objets qui la composent, création et exploitation des tables, formulaires et états, gestion des enregistrements par l'intermédiaire d'une feuille de données et d'un formulaire (saisir, modifier, trier, filtrer), ainsi que sélection et suppression d'enregistrements à l'aide de requêtes. Chaque commande est illustrée par un ou plusieurs écrans. Vous trouverez en annexe la liste des raccourcis-clavier d'Access ainsi qu'un index pour faciliter la recherche d'informations. Download and Read Online Access 2007 : Créez et utilisez une base de données Corinne Hervo #UGSEYZOWLRV

Lire Access 2007 : Créez et utilisez une base de données par Corinne Hervo pour ebook en ligneAccess 2007 : Créez et utilisez une base de données par Corinne Hervo Téléchargement gratuit de PDF, livres audio, livres à lire, bons livres à lire, livres bon marché, bons livres, livres en ligne, livres en ligne, revues de livres epub, lecture de livres en ligne, livres à lire en ligne, bibliothèque en ligne, bons livres à lire, PDF Les meilleurs livres à lire, les meilleurs livres pour lire les livres Access 2007 : Créez et utilisez une base de données par Corinne Hervo à lire en ligne.Online Access 2007 : Créez et utilisez une base de données par Corinne Hervo ebook Téléchargement PDFAccess 2007 : Créez et utilisez une base de données par Corinne Hervo DocAccess 2007 : Créez et utilisez une base de données par Corinne Hervo MobipocketAccess 2007 : Créez et utilisez une base de données par Corinne Hervo EPub **UGSEYZOWLRVUGSEYZOWLRVUGSEYZOWLRV**